# **ZCOGNOS**

### ð-Sección: Otros Cursos

### Subcategoría: Otros Cursos

Certificación: Otros Cursos

### Cursos sin examen

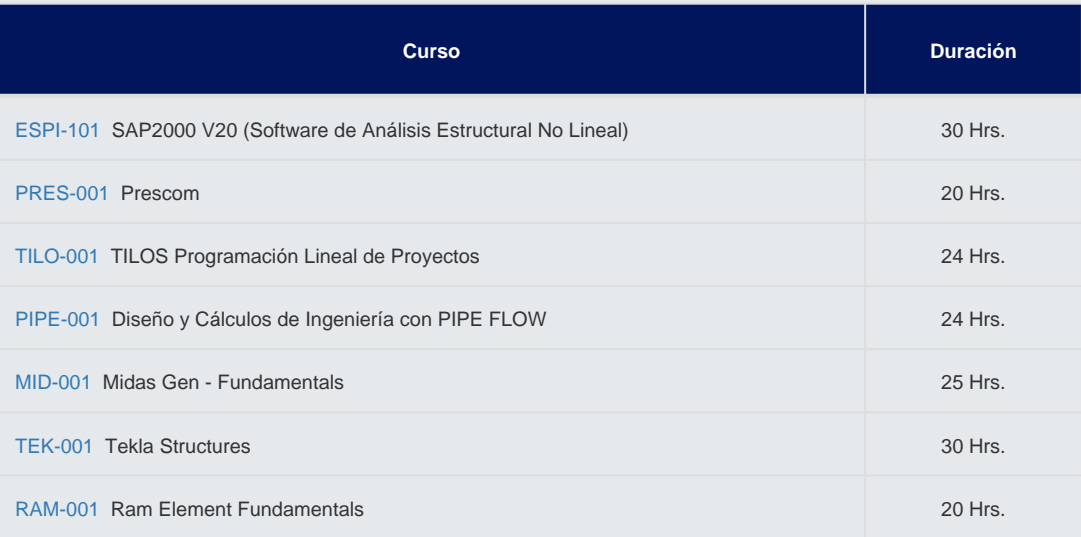

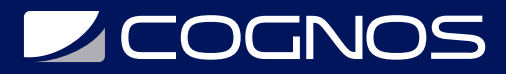

### ð-Sección: SKETCHUP

### Subcategoría: CURSOS SKETCHUP

### Certificación: SKETCHUP

### Cursos sin examen

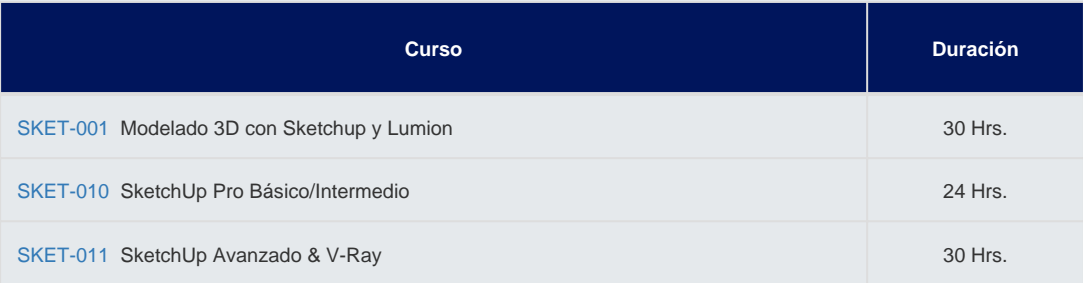

## ð-Sección: Vectorworks

### Subcategoría: CURSOS VECTORWORKS

### Certificación: VECTORWORKS

### Cursos sin examen

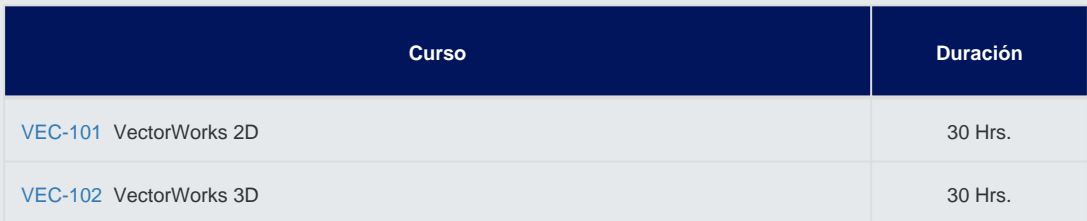

# ð-Sección: Cypecad

Subcategoría: CypeCad

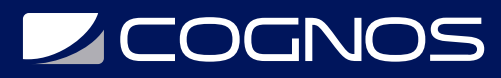

### Cursos sin examen

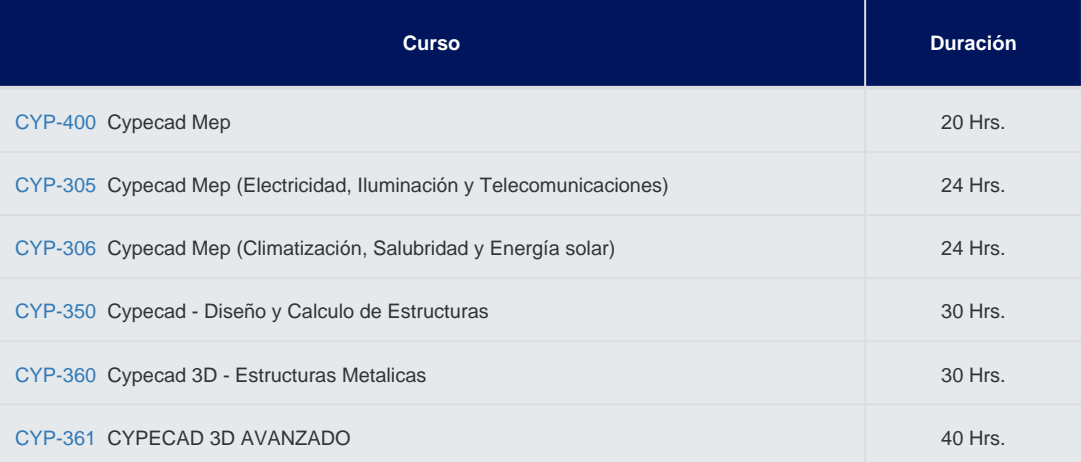

## ð-Sección: Herramientas GIS

### Subcategoría: CURSOS GIS

#### Certificación: GIS

### Cursos sin examen

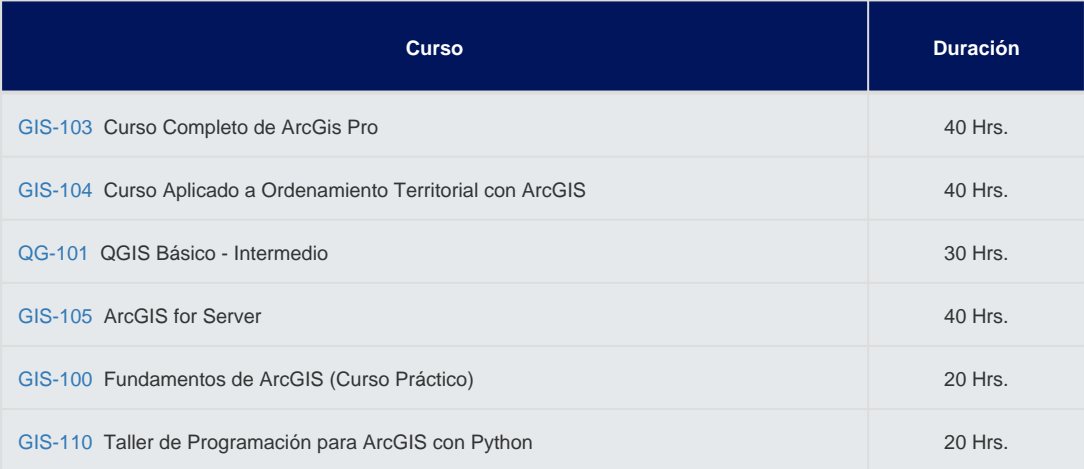

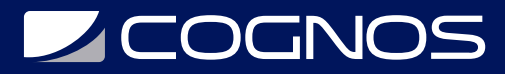

### ð-Sección: SOLIDWORKS

### Subcategoría: CURSOS SOLIDWORKS

#### Certificación: SOLIDWORKS

### Cursos sin examen

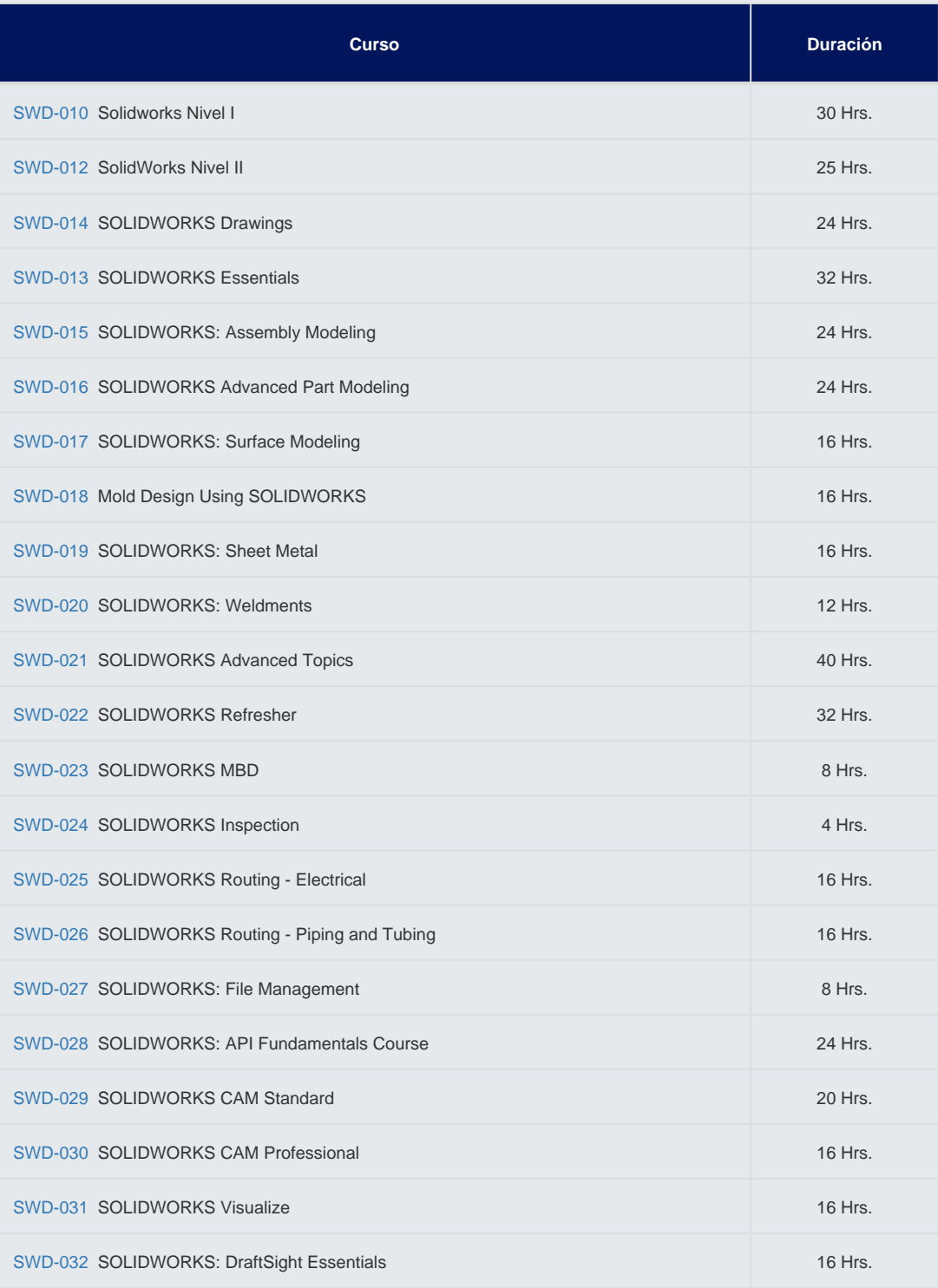

Cognos tiene un único cronograma virtual para todos los países de habla Hispana. Los cursos presenciales están disponibles a través de los centros franquiciados. Copyright © Cognos 2020 Todos los derechos reservados.

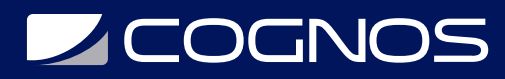

# ð-OTROS CURSOS

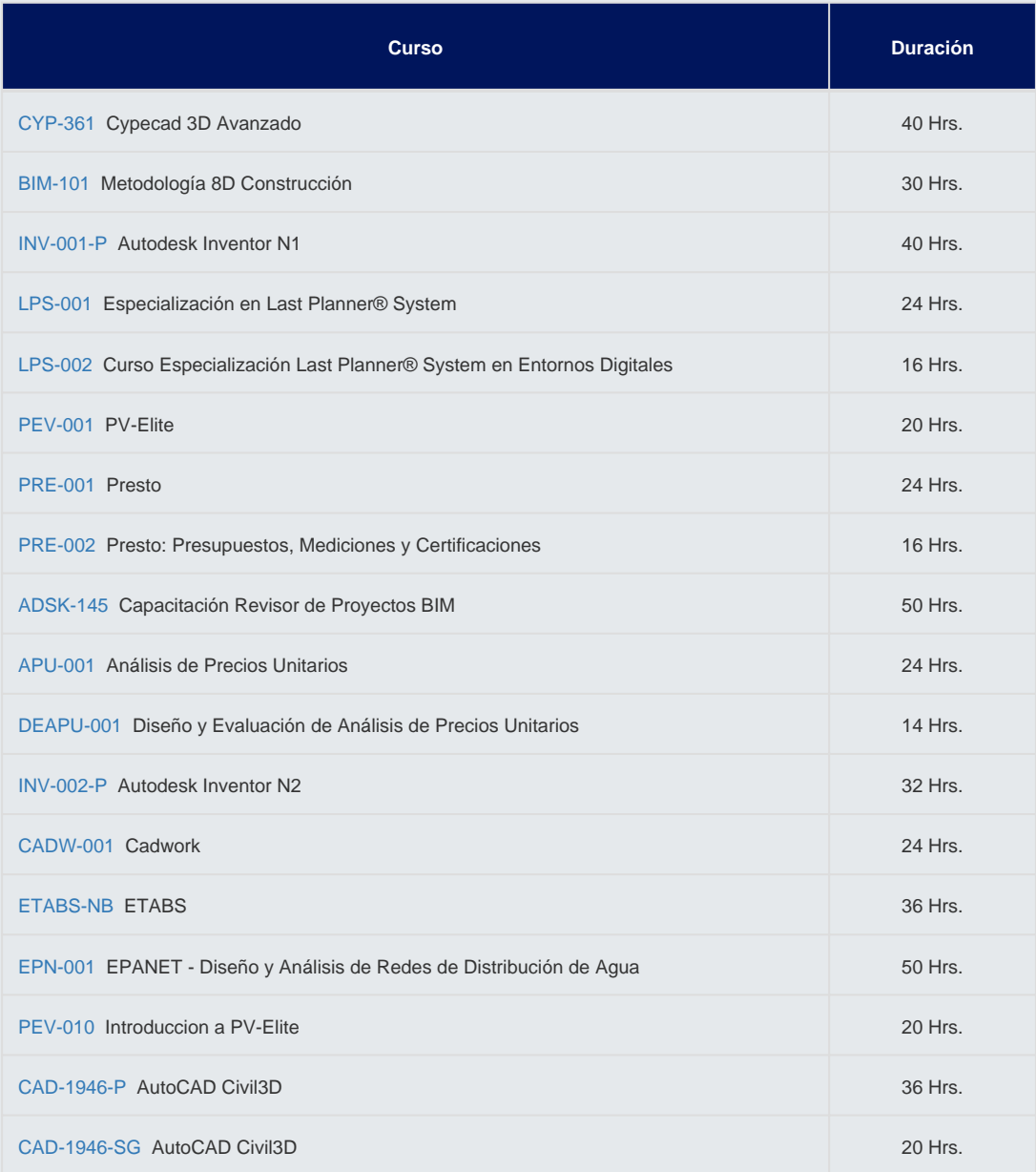